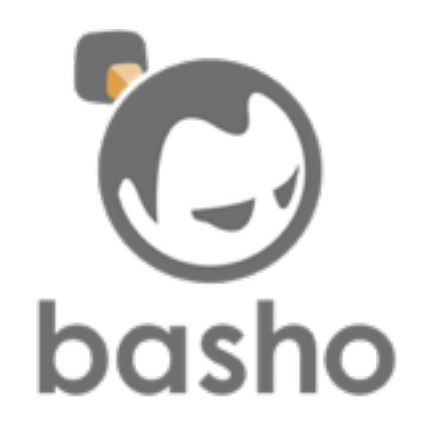

# Building Distributed Systems with Riak Core

Steve Vinoski Architect, Basho Technologies Cambridge, MA USA [http://www.basho.com/](http://www.basho.com) @stevevinoski vinoski@ieee.org [http://steve.vinoski.net/](http://steve.vinoski.net)

### What We'll Cover

#### • Origins of Riak Core

- •Abstractions and Functionality
- Getting started with Riak Core

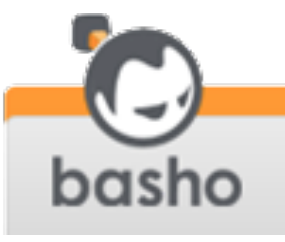

### 20 Years Ago: Client-Server

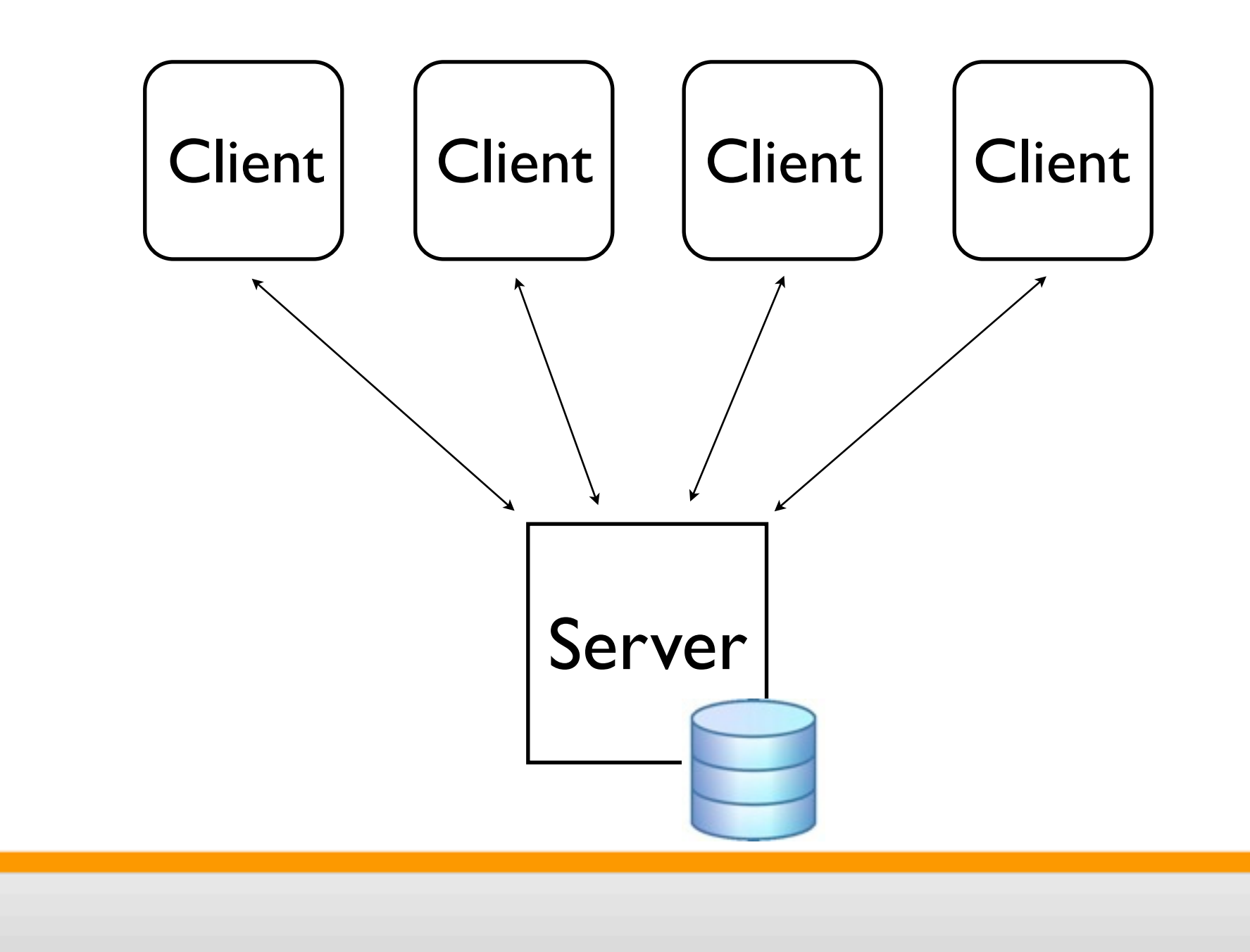

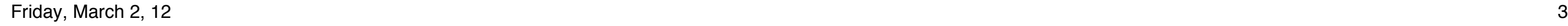

basho

### Early-ish Web Apps

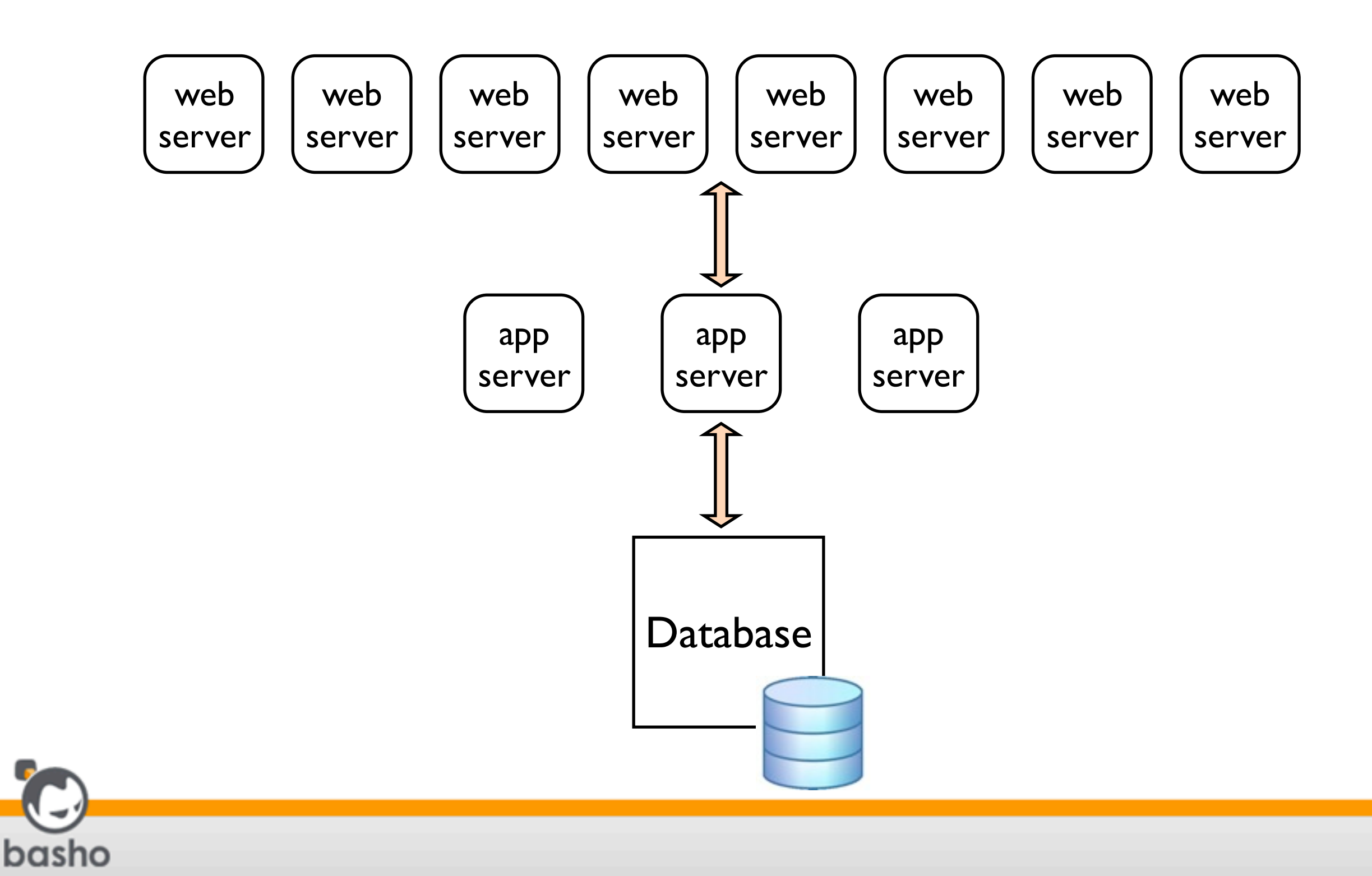

Friday, March 2, 12 4

# Scaling Up

- Scaling up meant getting bigger boxes
- Worked for client/server and early web apps
- But couldn't keep up with web growth

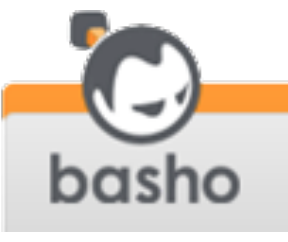

# Scaling Out

- •As businesses went from "having" websites to "being" websites:
	- •increasing number of commodity boxes
	- eventually across multiple data centers

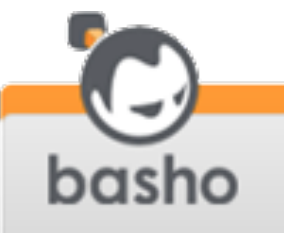

# Scaling Out Changed Everything

- More concurrency, more distribution, more replication, more latency, more consistency issues
- •And more operational issues
- As well as more system failures
- While also needing higher reliability and uptime

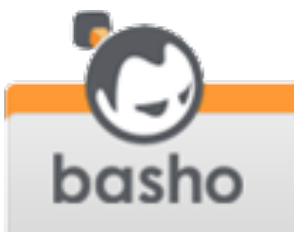

### CAP Theorem

- A conjecture put forth in 2000 by Dr. Eric Brewer
- Formally proven in 2002
- A distributed system can never completely guarantee these three properties:
	- **Consistency**
	- **Availability**
	- Partition tolerance

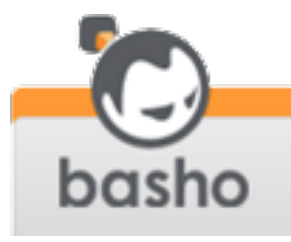

#### Partition Tolerance

- Guarantees continued system operation even when the network breaks and messages are lost
- When—**not if**—a partition occurs, choose between C and A

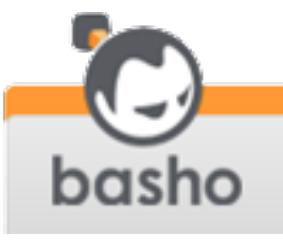

## Consistency

- Distributed nodes see the same updates at the same logical time
- Hard to guarantee across a distributed system
- **Any** replication introduces consistency vs. latency issues

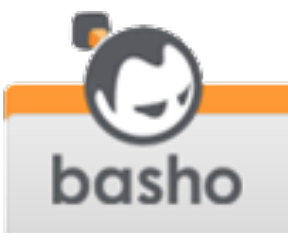

### Availability

- Guarantees the system will service every read and write sent to it
- Even when things are breaking

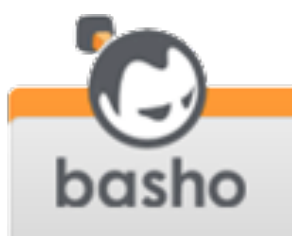

Friday, March 2, 12 11

# Choosing AP

- Provides read/write availability even when network breaks or nodes die
- **Provides eventual consistency**
- •Example: Domain Name System (DNS) is an AP system

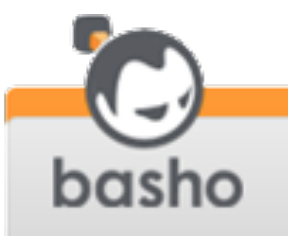

# Example AP Systems

- •Amazon Dynamo
- •Cassandra
- •CouchDB
- Voldemort
- Basho Riak

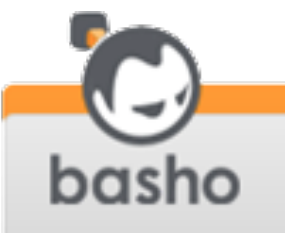

#### PACELC

- Work by Daniel Abadi of Yale University to augment CAP
- When **Partitioned**, trade off **A**vailability and **C**onsistency
- **<sup>E</sup>**lse
- Trade o<sup>f</sup> **<sup>L</sup>**atency and **C**onsistency

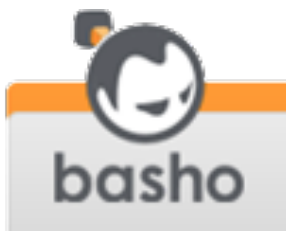

# Handling Tradeoffs for AP Systems

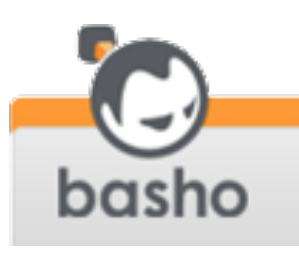

#### Assumptions

- We want to scale out
- We have a networked cluster of nodes, each with local storage
- We're choosing availability over consistency when partitions occur

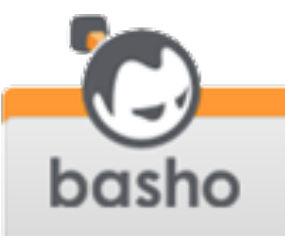

- Problem: how to make the system available even if nodes die or the network breaks?
- Solution:
	- allow reading and writing from multiple nodes in the system
	- avoid master nodes, instead make all nodes peers

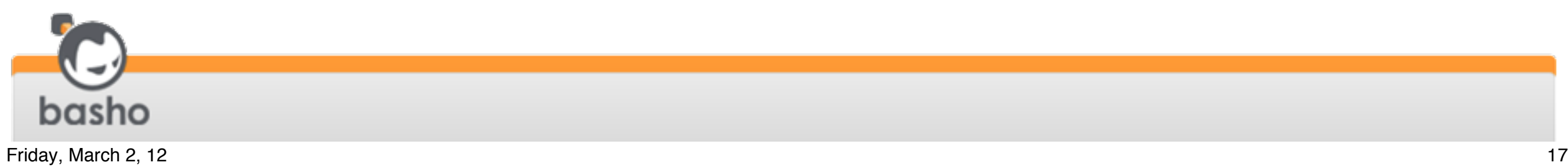

- Problem: if multiple nodes are involved, how do you reliably know where to read or write?
- Solution:
	- assign virtual nodes (vnodes) to physical nodes
	- use consistent hashing to find vnodes for reads/writes

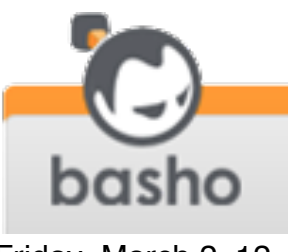

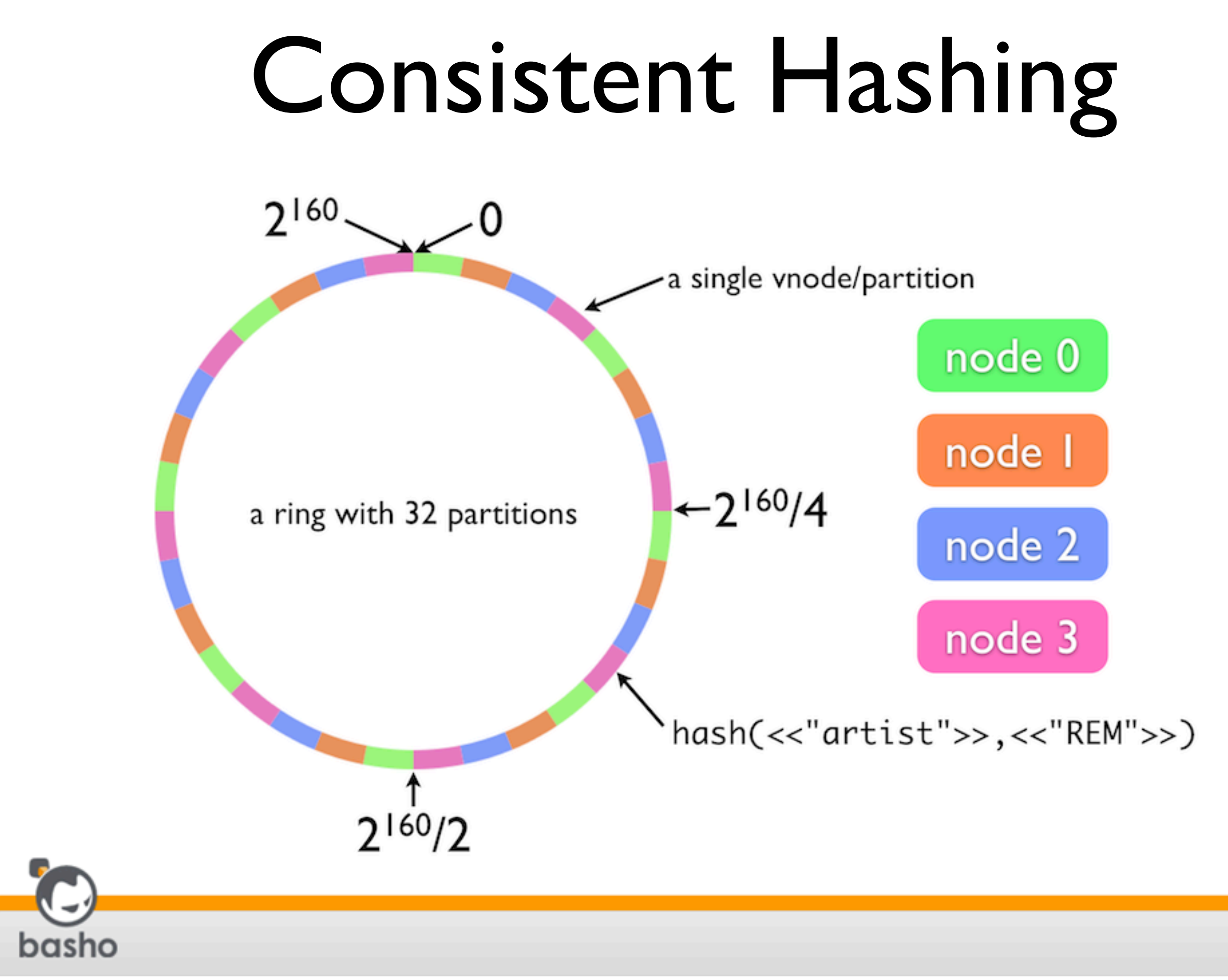

# Consistent Hashing and Multi Vnode Benefits

- Data is stored in multiple locations
- Loss of a node means only a single replica is lost
- No master to lose
- Adding nodes is trivial, data gets rebalanced minimally and automatically

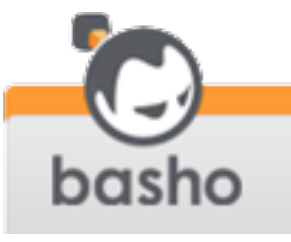

- Problem: what about availability? What if the node you write to dies or becomes inaccessible?
- Solution: sloppy quorums (as opposed to strict quorums)
	- write to multiple vnodes
	- attempt reads from multiple vnodes

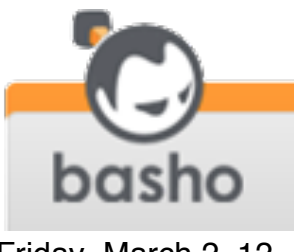

### N/R/W Values

- $\bullet$  N = number of replicas to store (on distinct nodes)
- $\bullet$  R = number of replica responses needed for a successful read (specified per-request)
- $\bullet$  W = number of replica responses needed for a successful write (specified per-request)

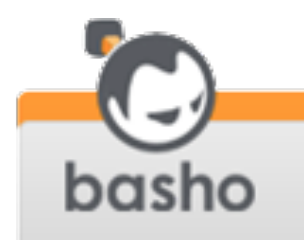

#### N/R/W Values

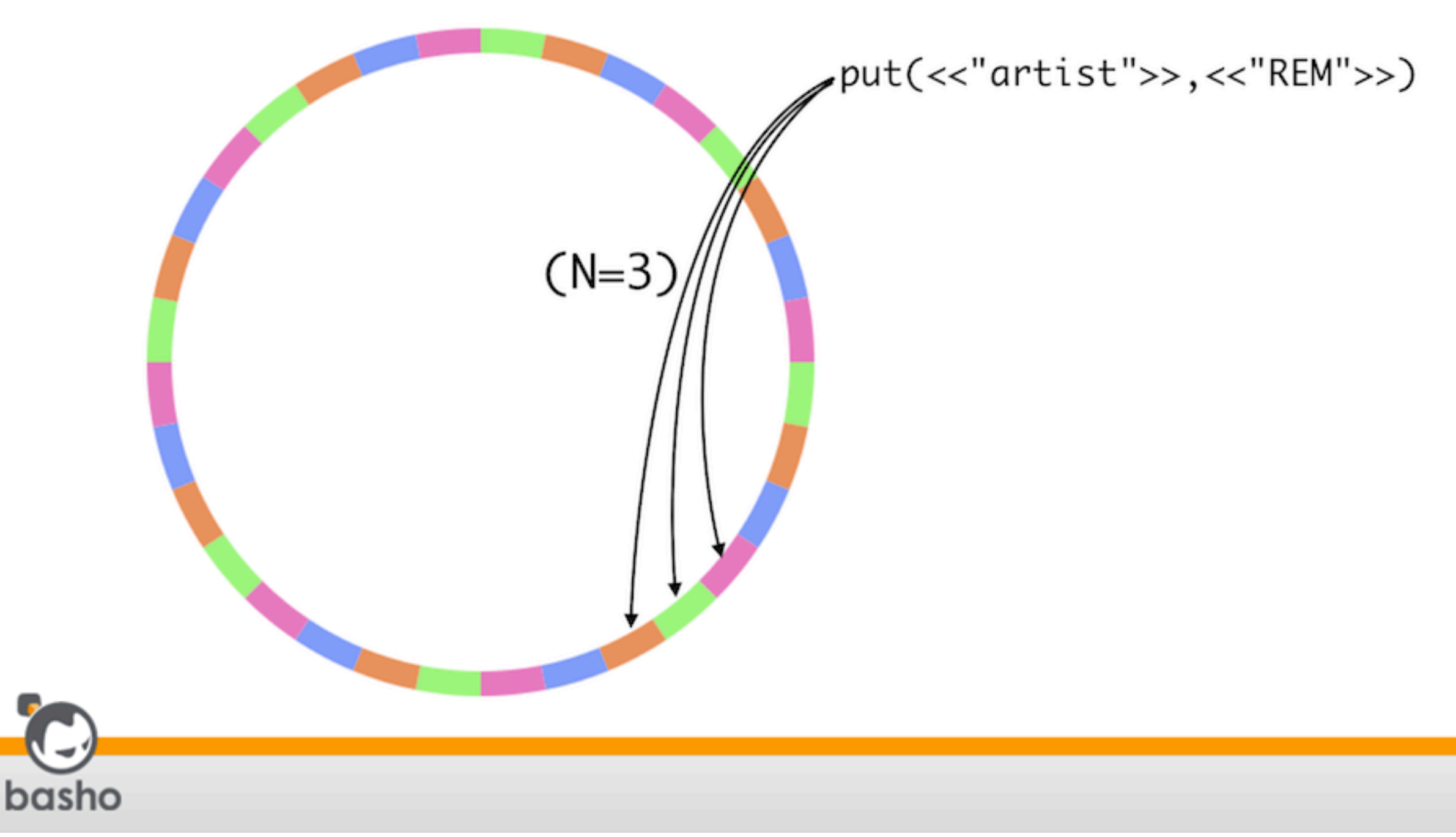

- Problem: what happens if a key hashes to vnodes that aren't available?
- Solution:
	- read from or write to the next available vnode (hence "sloppy" not "strict" quorums)
	- eventually repair via hinted handoff

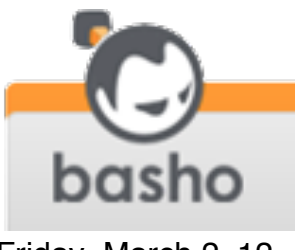

#### N/R/W Values

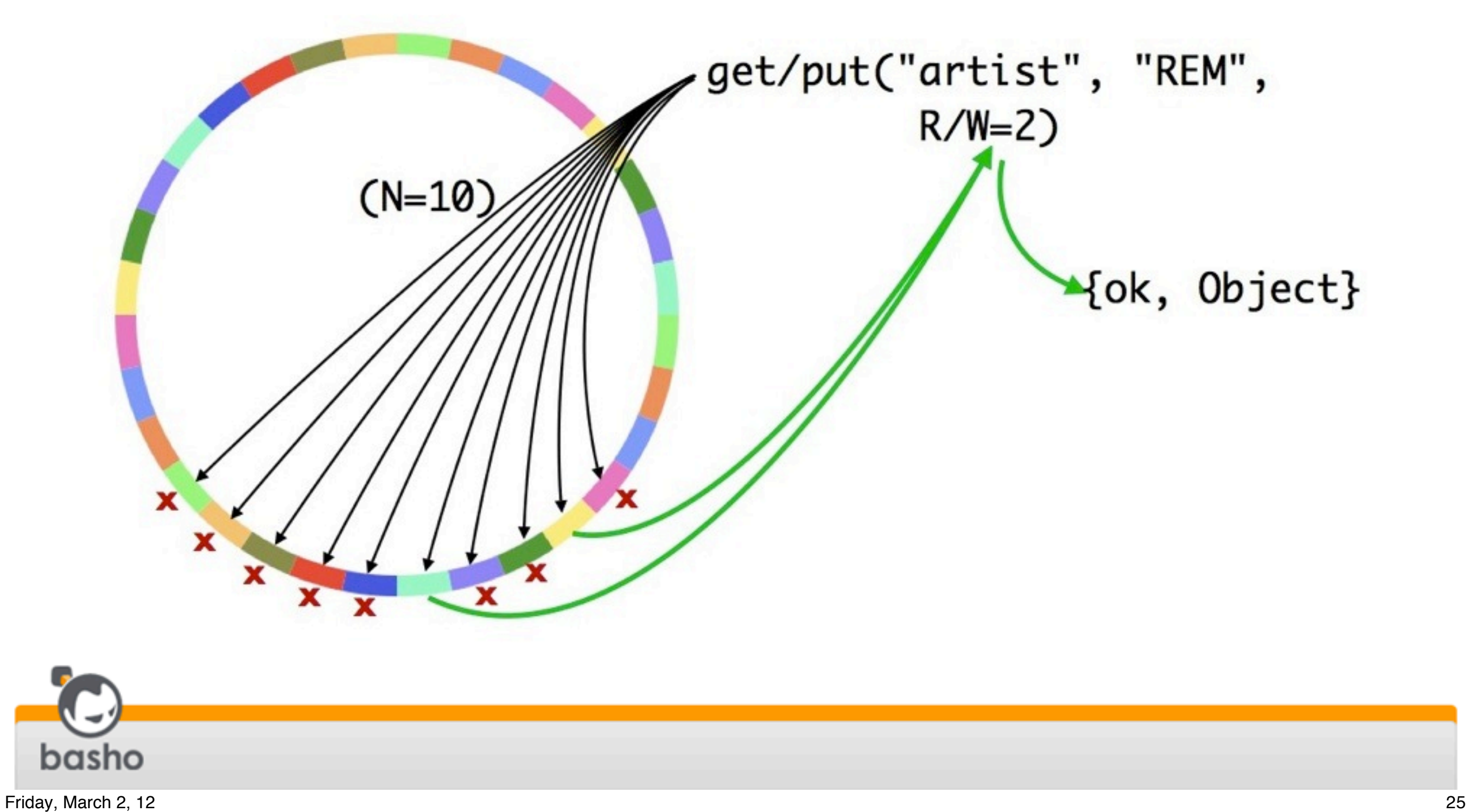

#### Hinted Handoff

- •Surrogate vnode holds data for unavailable actual vnode
- •Surrogate vnode keeps checking for availability of actual vnode
- Once the actual vnode is again available, surrogate hands off data to it

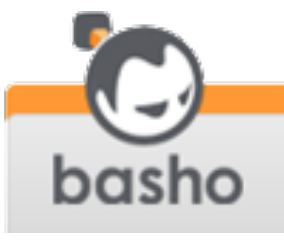

### Quorum Benefits

#### • Allows applications to tune consistency, availability, reliability per read or write

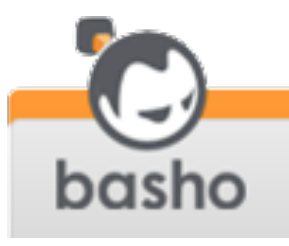

- Problem: how do the nodes in the ring keep track of ring state?
- Solution: gossip protocol

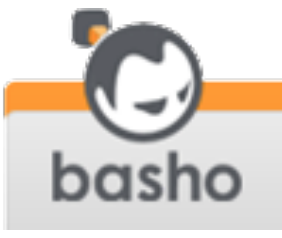

# Gossip Protocol

- Nodes "gossip" their view of the state of the ring to other nodes
- If a node changes its claim on the ring, it lets others know
- The overall state of the ring is thus kept consistent among all nodes in the ring

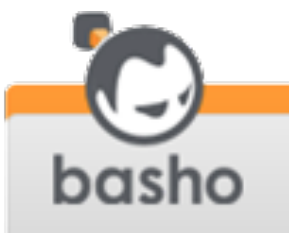

Friday, March 2, 12 29

- Problem: what happens if vnode replicas get out of sync?
- Solution:
	- vector clocks
	- read repair

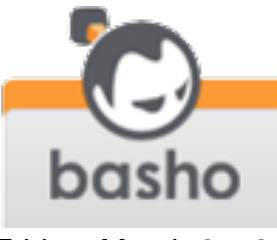

- Problem: what happens if vnode replicas get out of sync?
- Solution:
	- vector clocks
	- read repair

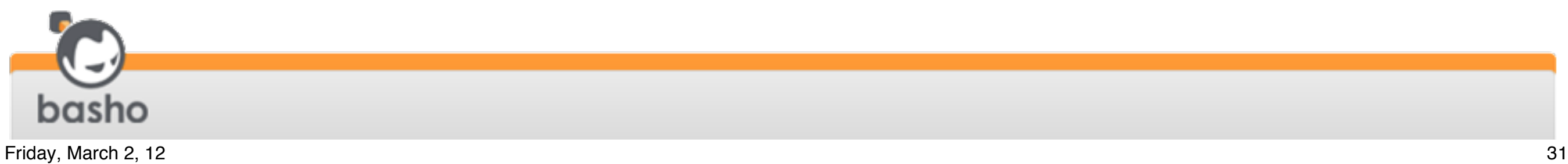

### Vector Clocks

- Reasoning about time and causality in distributed systems is hard
- Integer timestamps don't necessarily capture causality
- Vector clocks provide a happensbefore relationship between two events

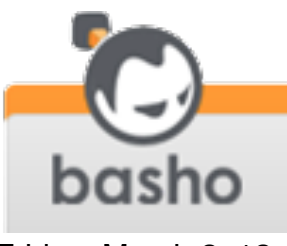

### Vector Clocks

- Simple data structure: [{ActorID,Counter}]
- All data has an associated vector clock, actors update their entry when making changes
- •ClockA happened-before ClockB if all actor-counters in A are less than or equal to those in B

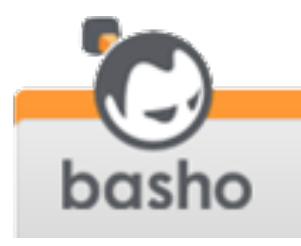

# Vector Clocks are Easy

- Bryan Fink's blog post: [http://](http://basho.com/blog/technical/2010/01/29/why-vector-clocks-are-easy/) [basho.com/blog/technical/](http://basho.com/blog/technical/2010/01/29/why-vector-clocks-are-easy/) [2010/01/29/why-vector-clocks-are](http://basho.com/blog/technical/2010/01/29/why-vector-clocks-are-easy/)[easy/](http://basho.com/blog/technical/2010/01/29/why-vector-clocks-are-easy/)
- Explains vector clocks using a dinner invitation example

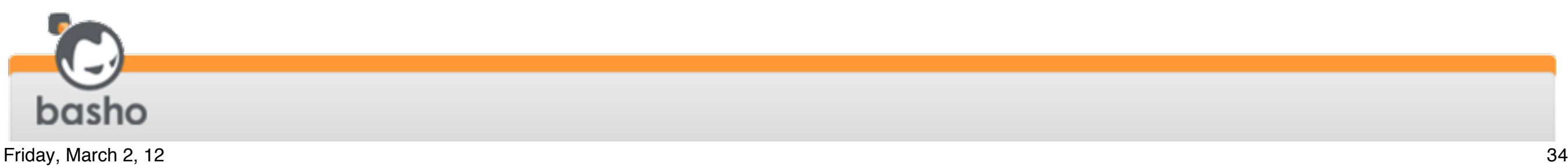

- •Alice, Ben, Cathy, Dave exchange some email to decide when to meet for dinner
- Alice emails everyone to suggest Wednesday

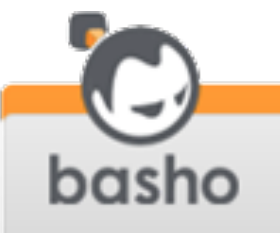

- Ben and Dave email each other and decide Tuesday
- •Cathy and Dave email each other and Cathy prefers Thursday, and Dave changes his mind and agrees

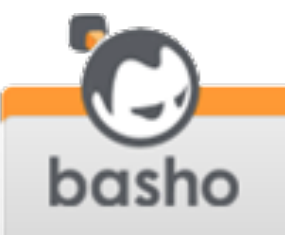

- Ann then pings everyone to check that Wednesday is still OK
- Ben says he and Dave prefer Tuesday
- •Cathy says she and Dave prefer Thursday
- Dave doesn't answer

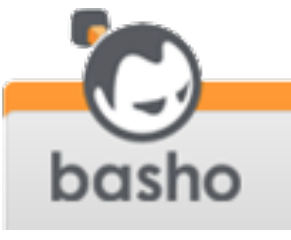

- Ann then pings everyone to check that Wednesday is still OK
- Ben says he and D W reer Tuesday
- Cathy says he and Dave prefer Thurs av Nednesday is still OK<br>ays he and **Py Your President**<br>Say Of Pand Dave pref
- Dave doesn't answer

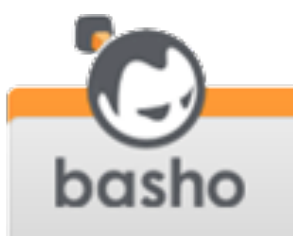

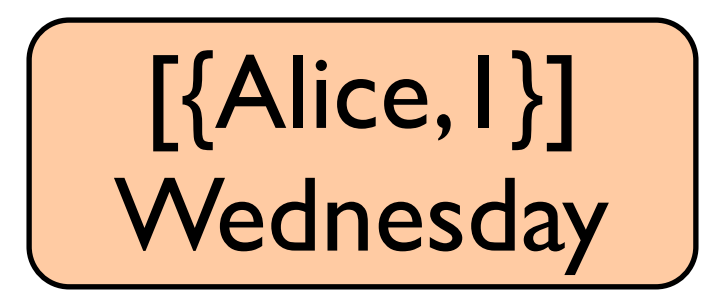

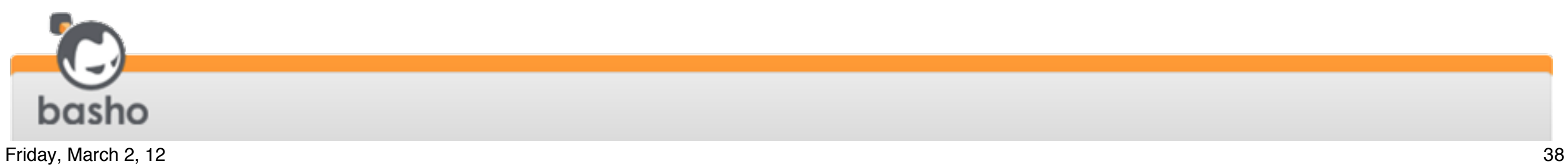

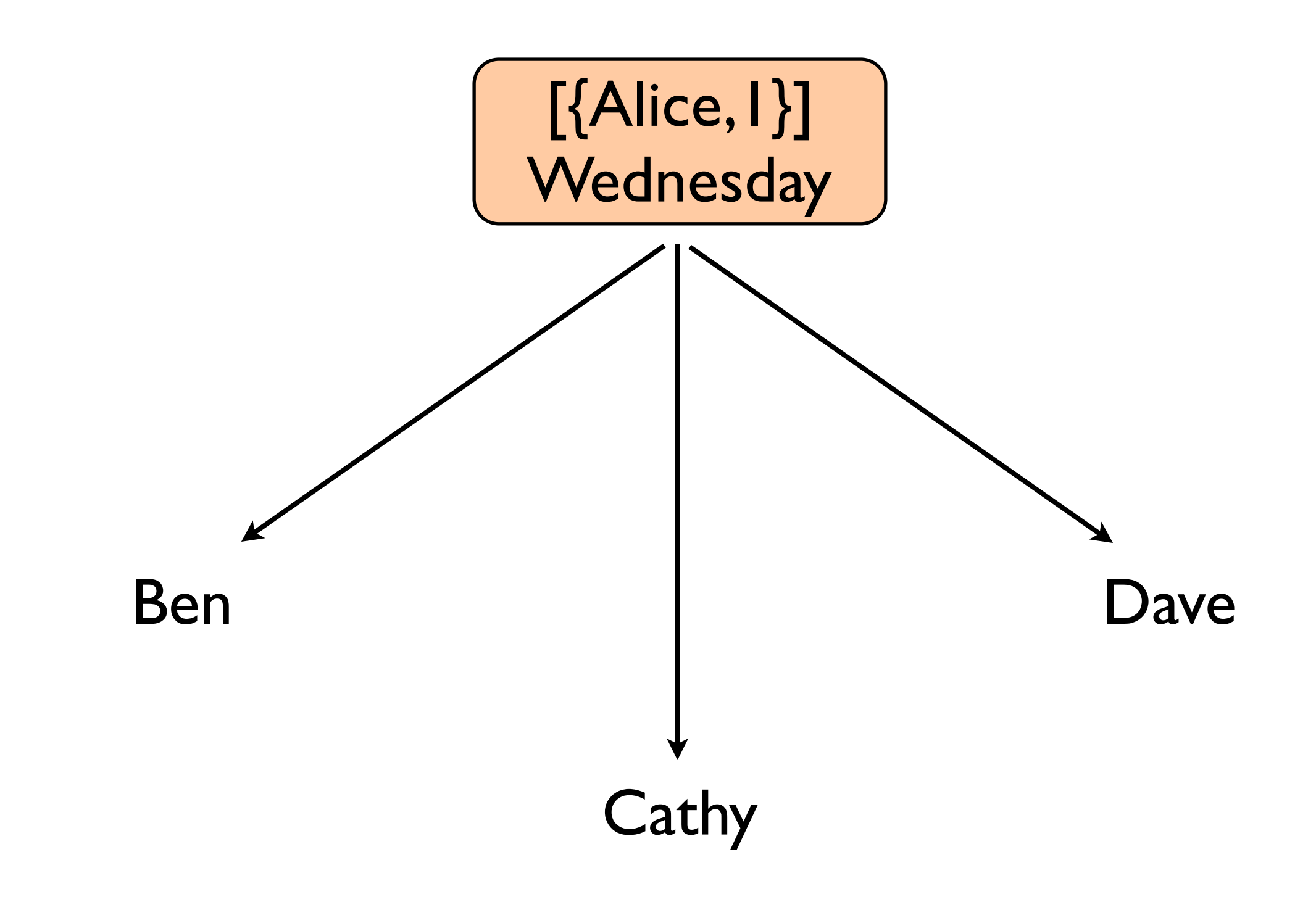

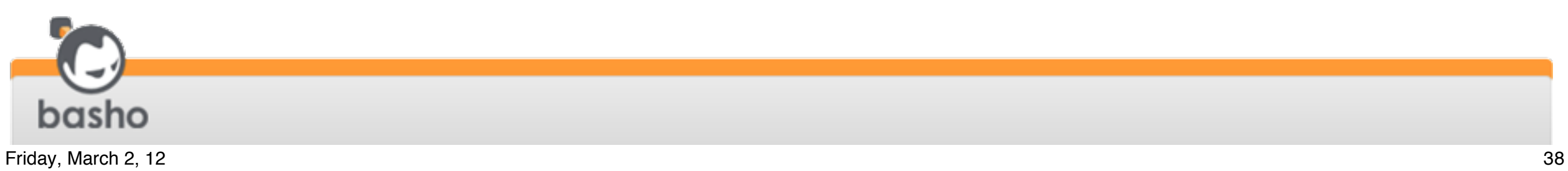

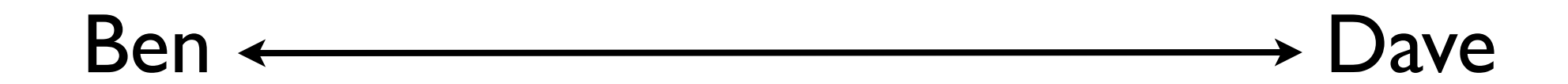

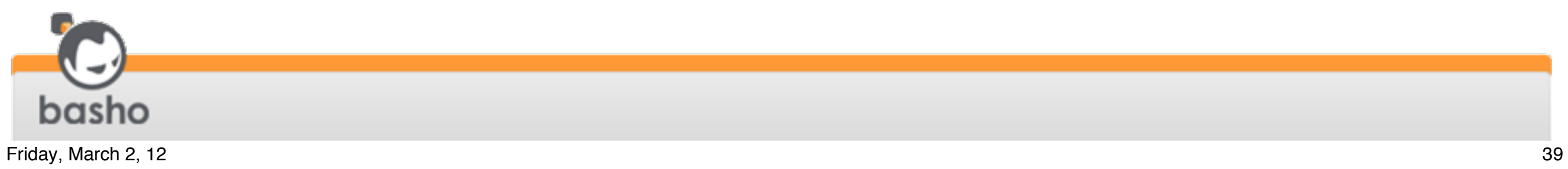

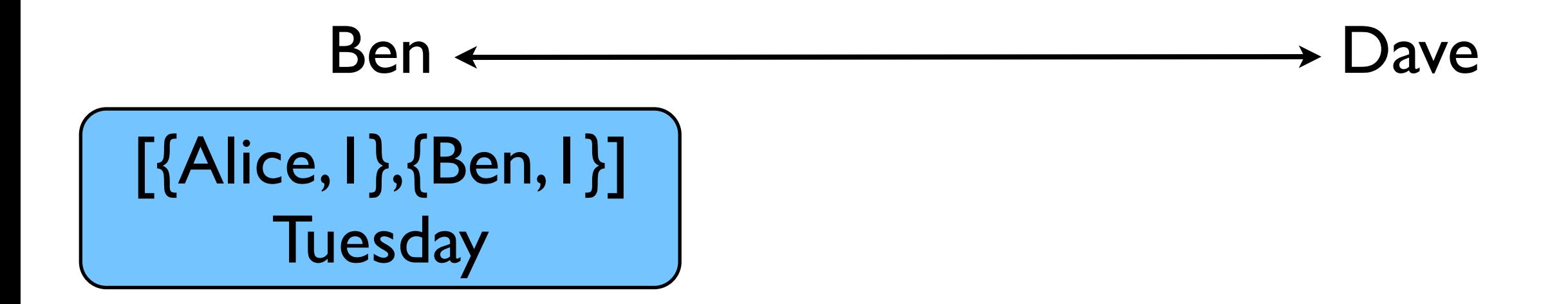

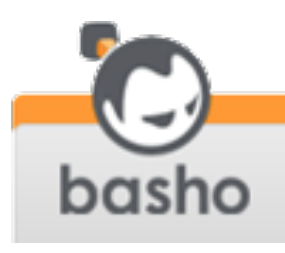

#### [{Alice,1},{Ben,1},{Dave,1}] **Tuesday**

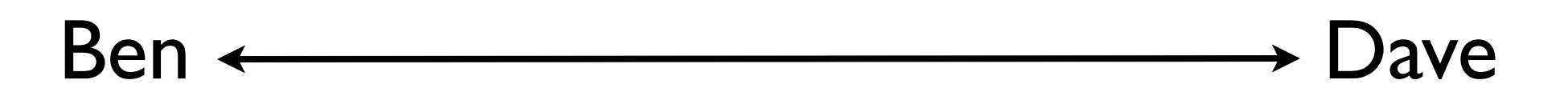

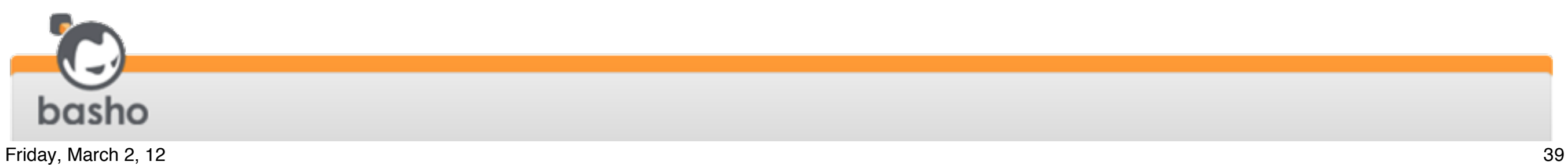

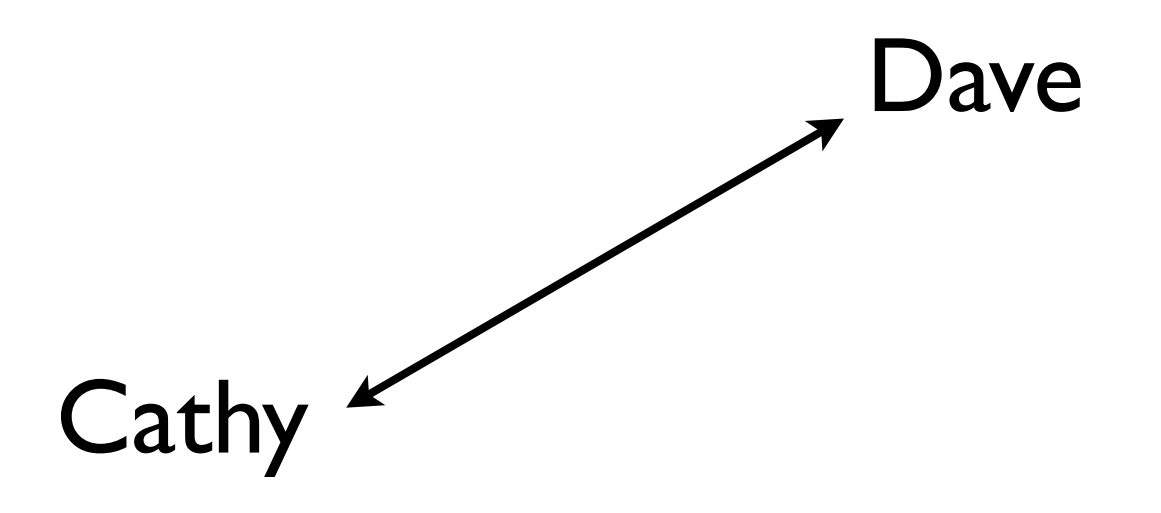

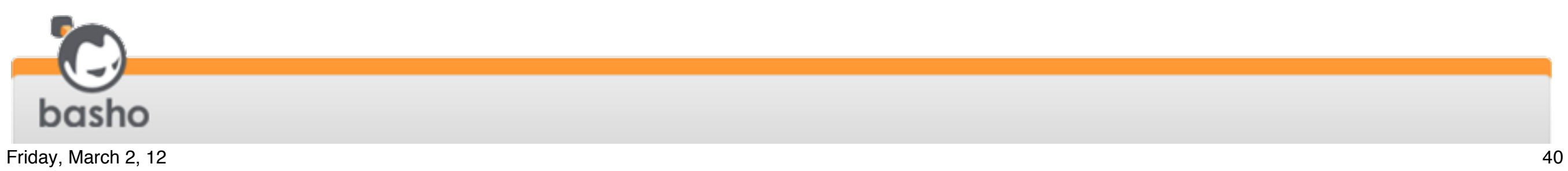

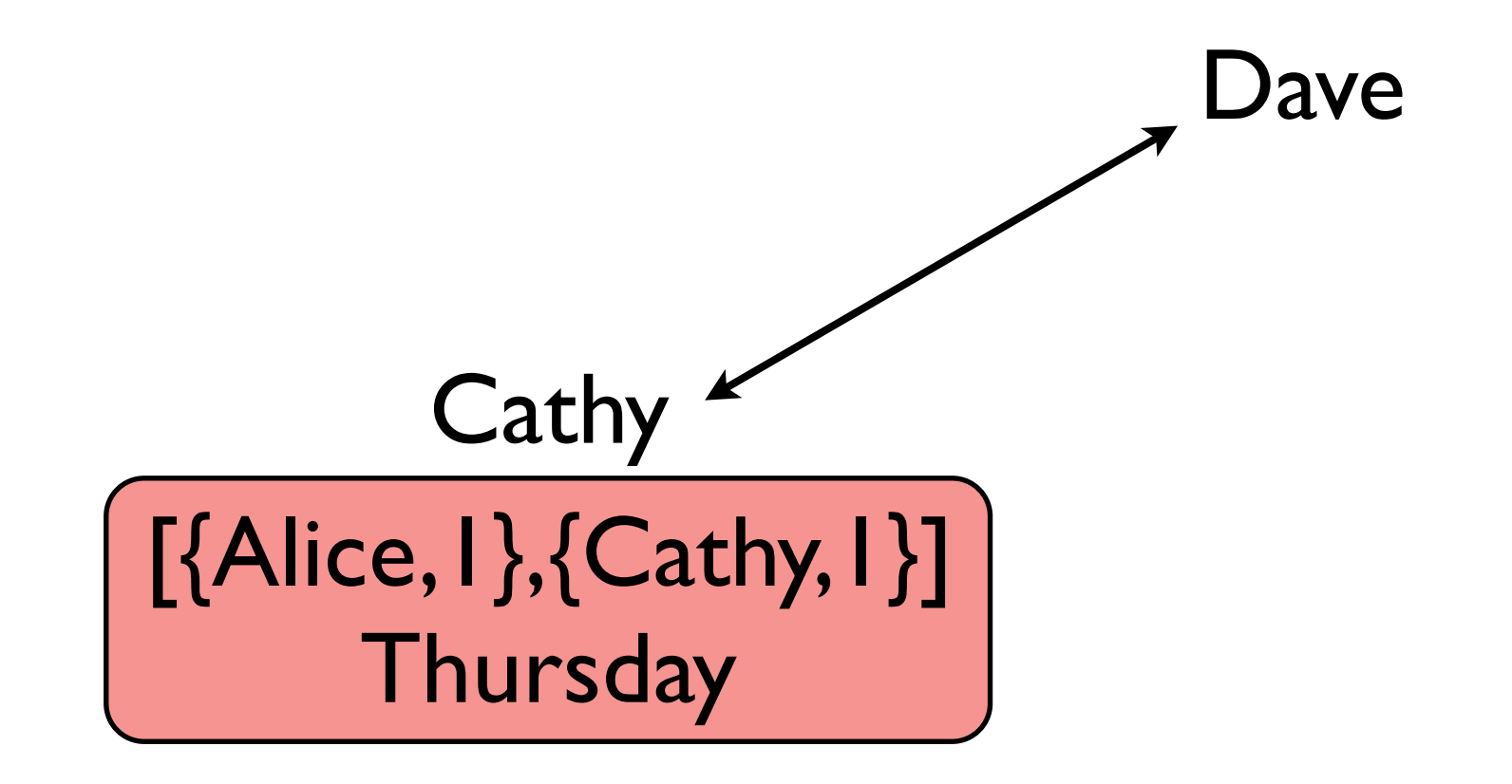

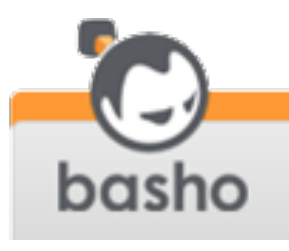

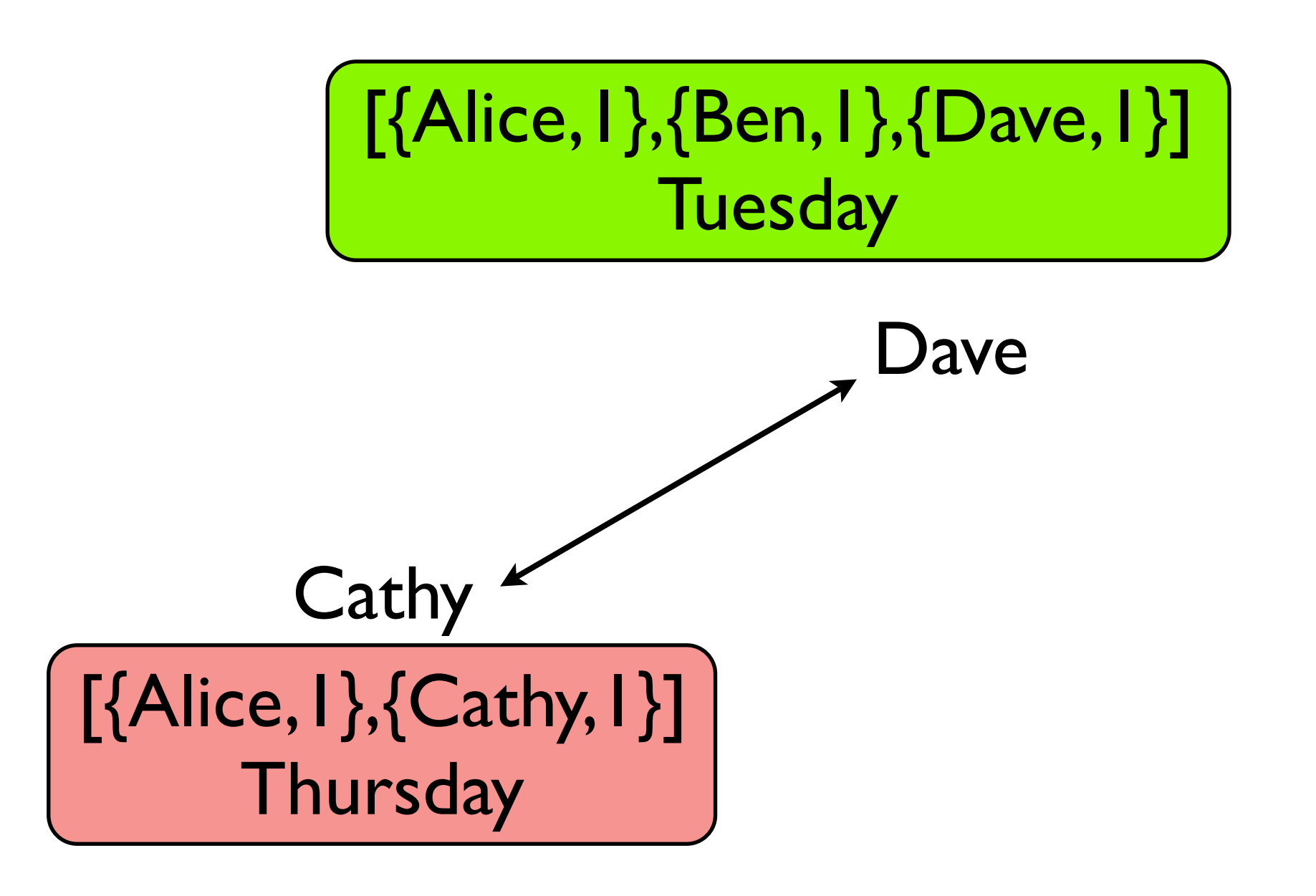

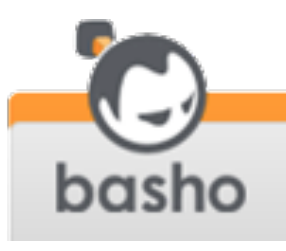

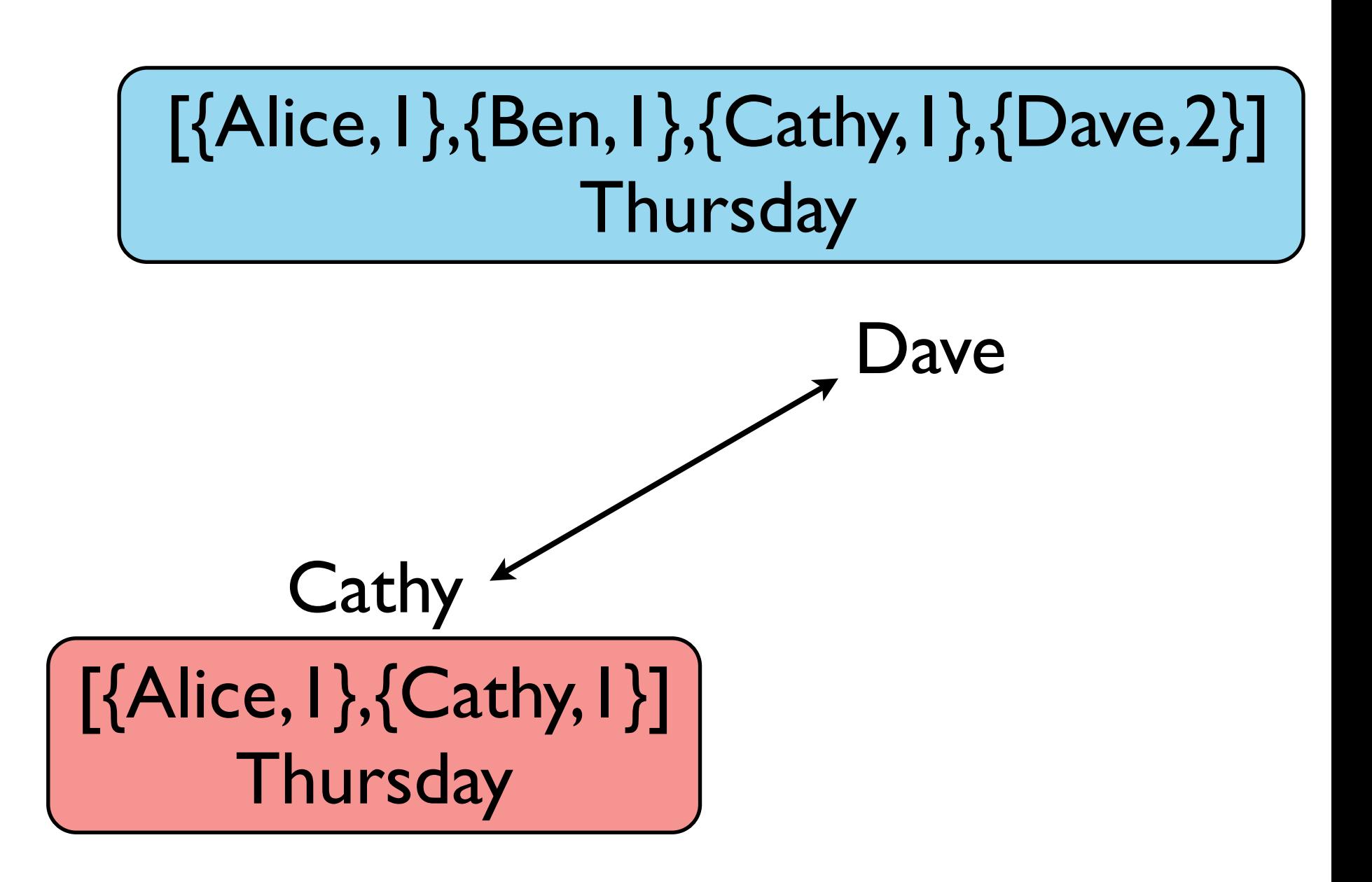

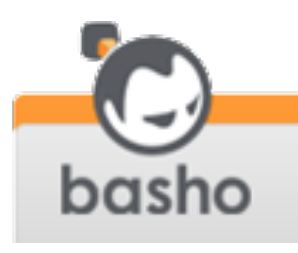

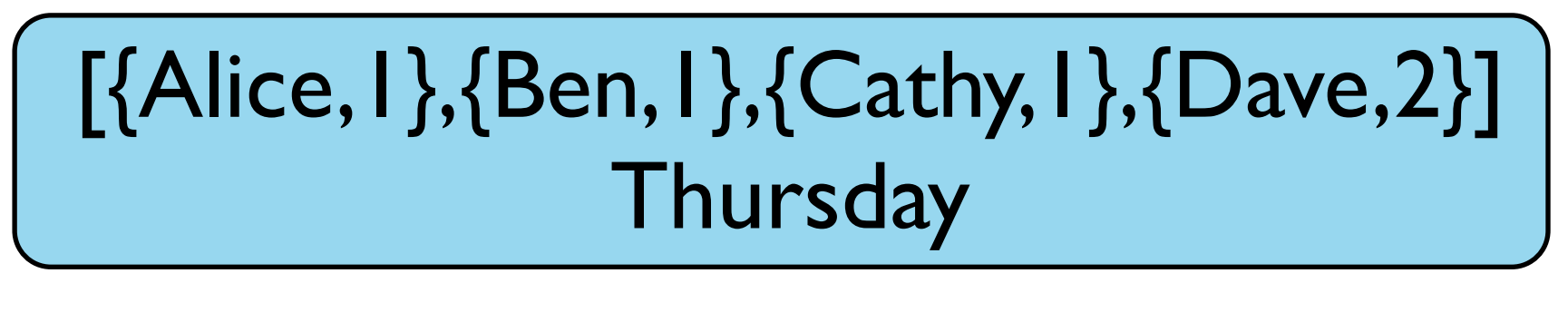

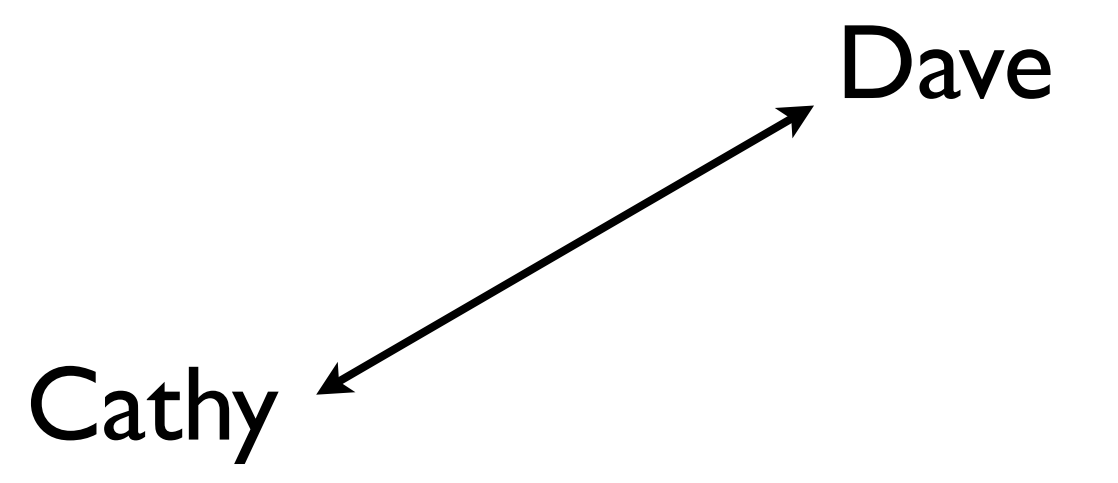

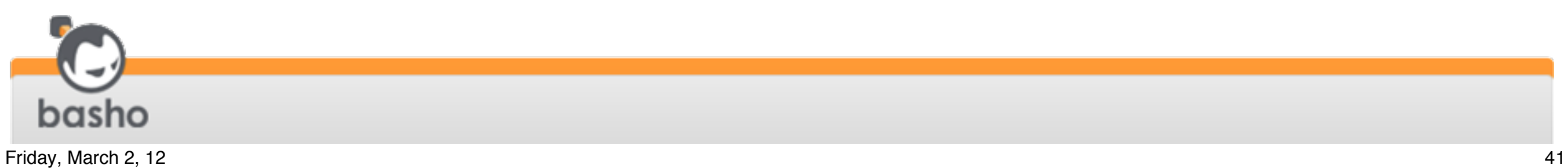

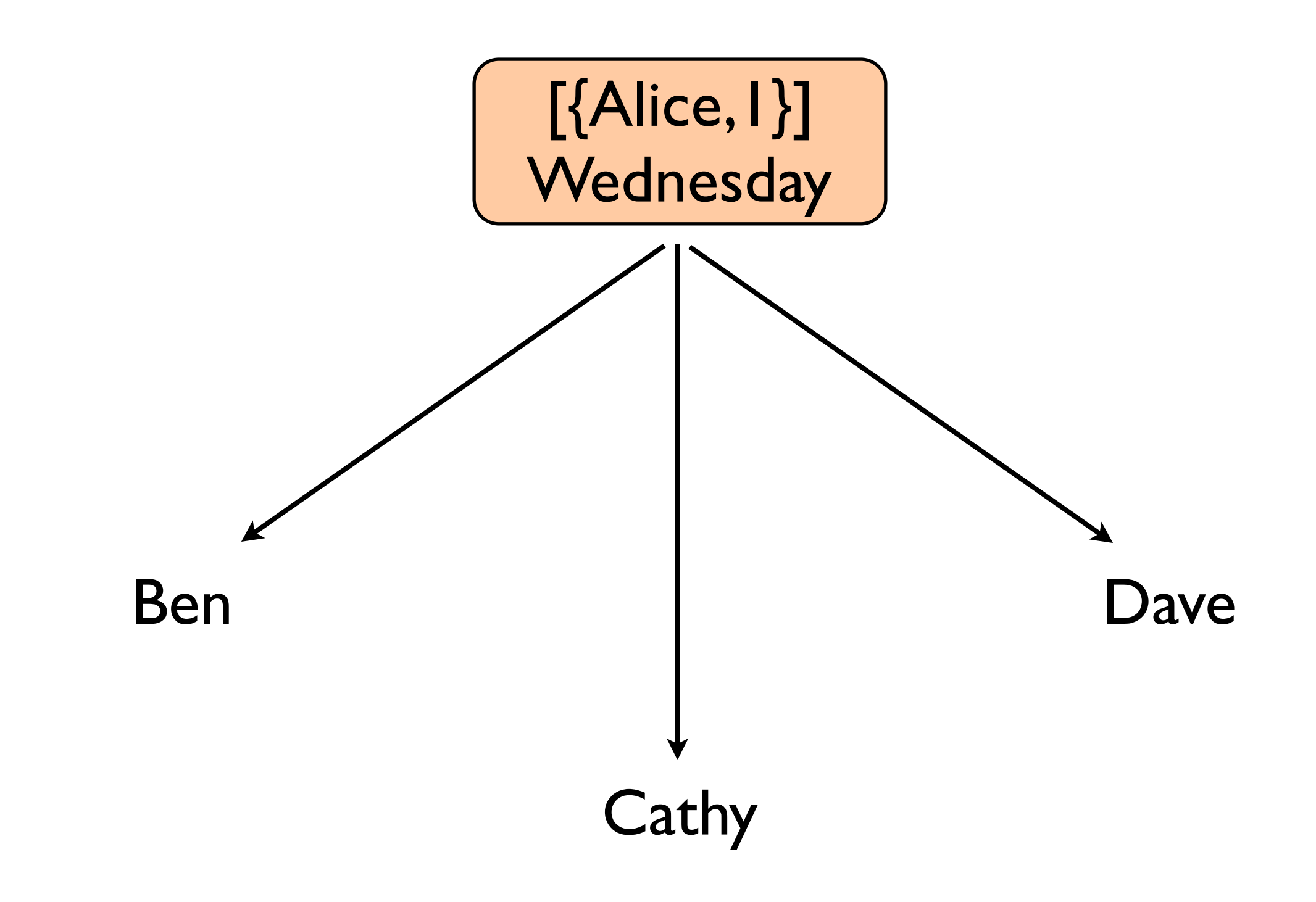

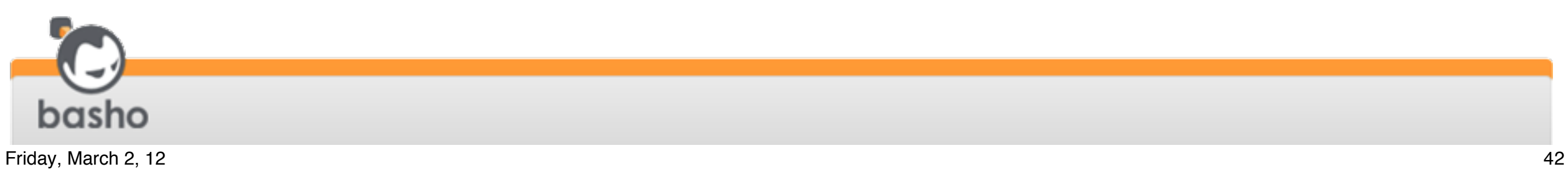

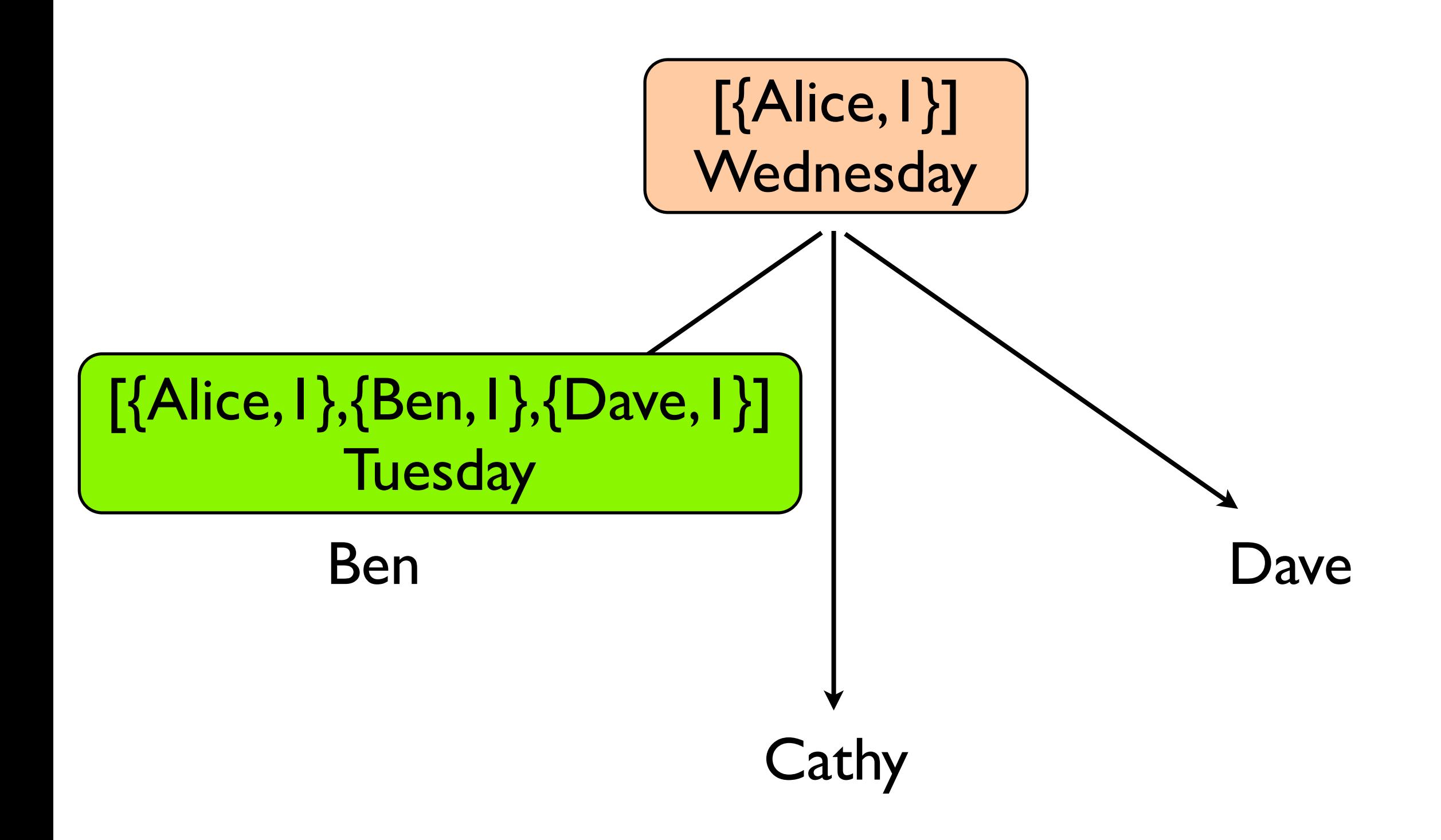

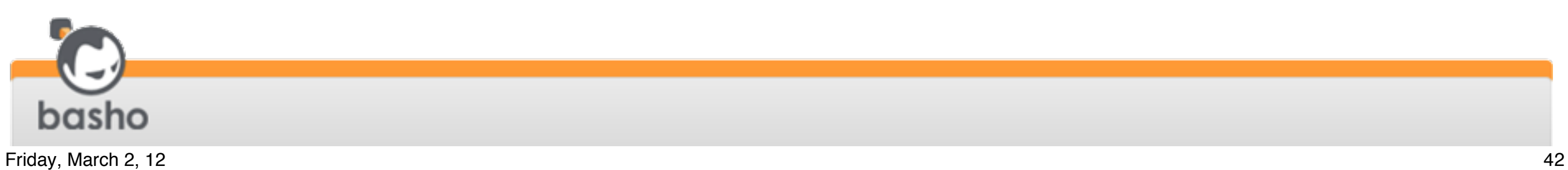

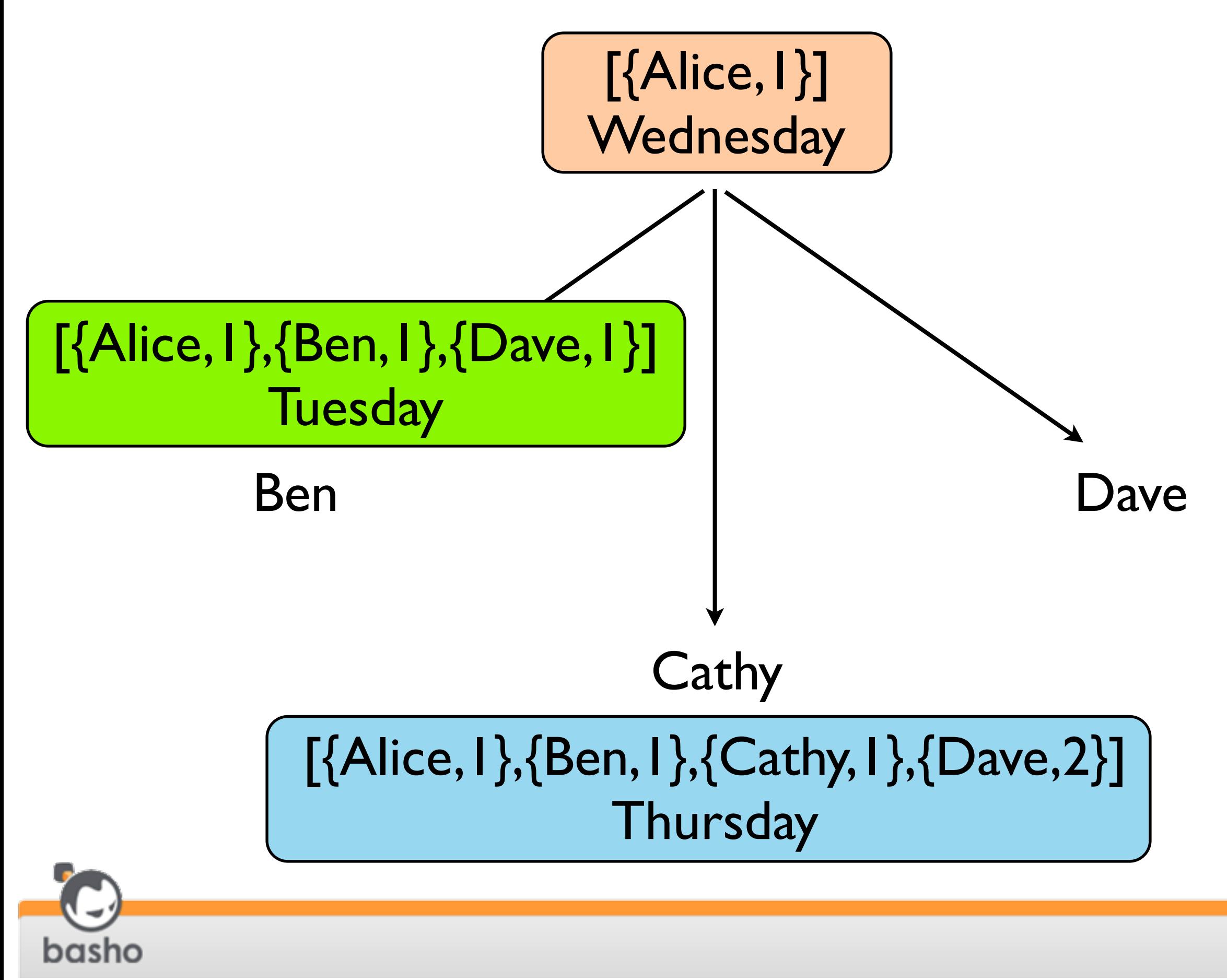

Friday, March 2, 12 42

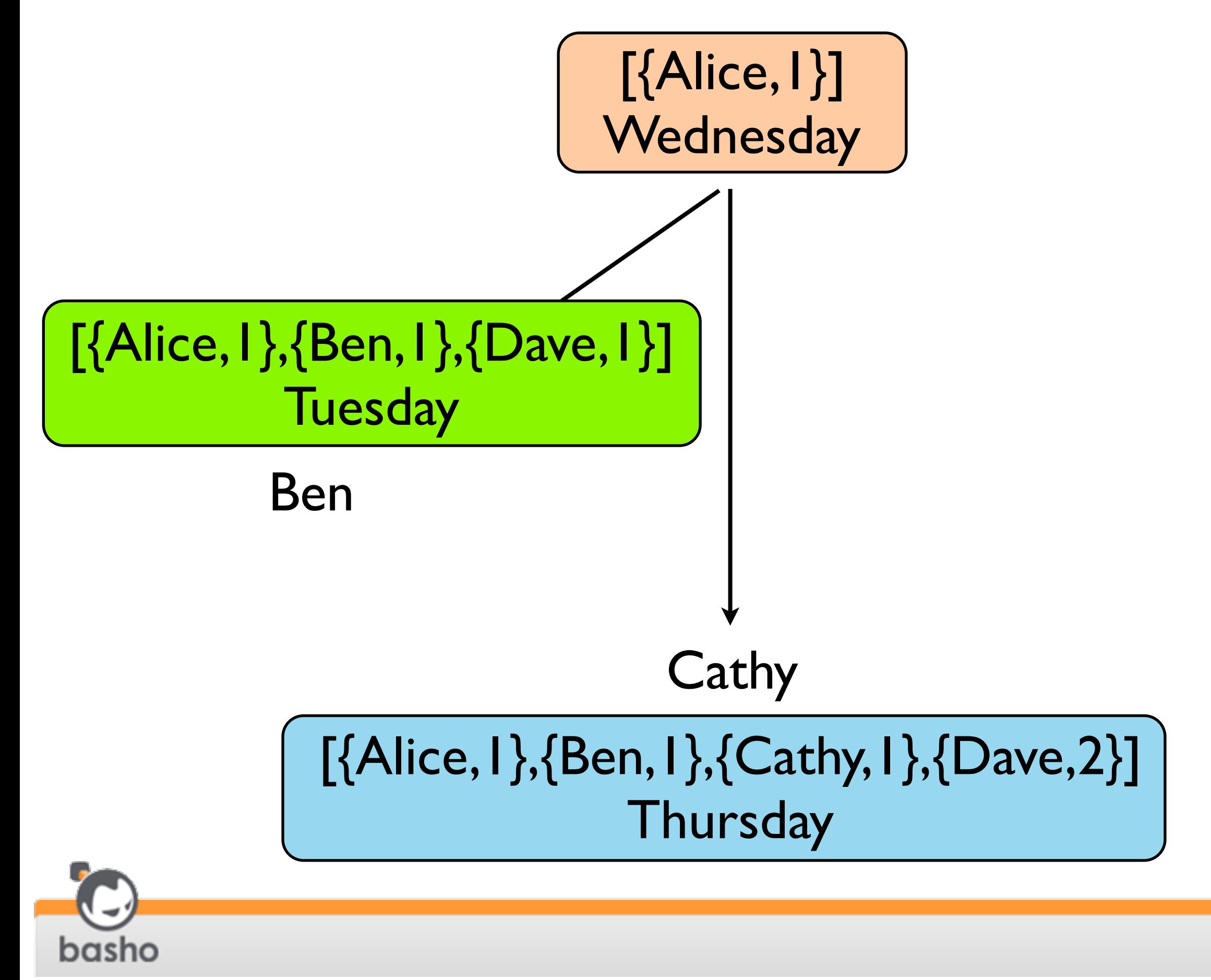

Friday, March 2, 12 42

#### [{Alice,1},{Ben,1},{Cathy,1},{Dave,2}] **Thursday**

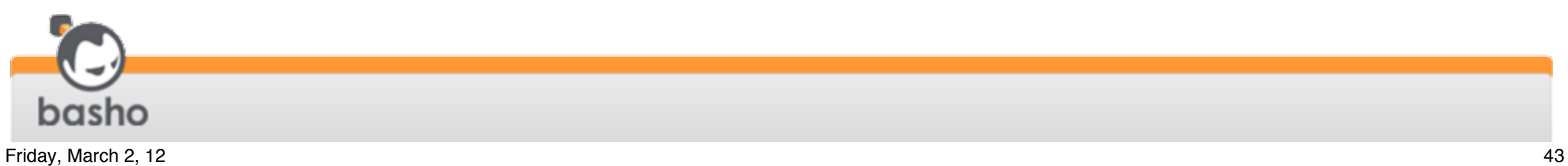

#### [{Alice,1},{Ben,1},{Cathy,1},{Dave,2}] **Thursday**

#### See: Easy!

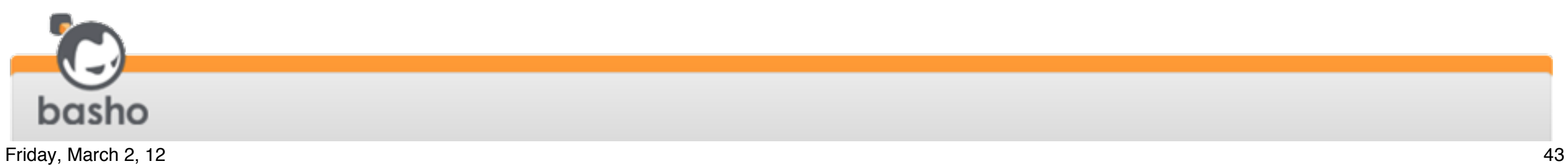

## Vector Clocks are Hard

• Justin Sheehy's blog post: [http://](http://basho.com/blog/technical/2010/04/05/why-vector-clocks-are-hard/) [basho.com/blog/technical/](http://basho.com/blog/technical/2010/04/05/why-vector-clocks-are-hard/) [2010/04/05/why-vector-clocks-are](http://basho.com/blog/technical/2010/04/05/why-vector-clocks-are-hard/)[hard/](http://basho.com/blog/technical/2010/04/05/why-vector-clocks-are-hard/)

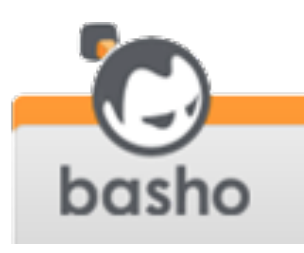

# Vector Clocks are Hard

- Our example shows how vclocks can quickly grow
- Tradeoffs to keep them bounded:
	- mark each entry with a timestamp
	- occasionally drop old entries
	- also trim vclock if too many entries

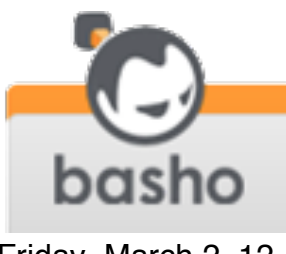

- Problem: what happens if vnode replicas get out of sync?
- Solution:
	- vector clocks
	- read repair

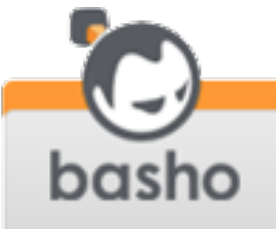

#### Read Repair

- If a read detects that a vnode has stale data, it is repaired via asynchronous update
- Helps implement eventual consistency

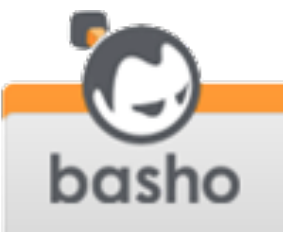

Friday, March 2, 12 47

### This is Riak Core

• consistent hashing

•virtual nodes (vnodes)

•hinted handoff

- •vector clocks
- $\bullet$  sloppy quorums
- gossip protocols

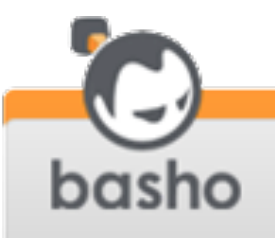

# Riak Core Implementation

- Open source
- [https://github.com/basho/riak\\_core](https://github.com/basho/riak_core)
- Implemented in Erlang
- Helps you build AP systems

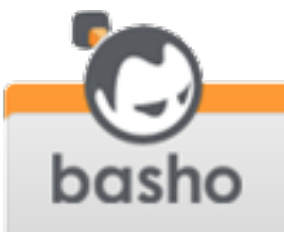

# Why Erlang?

- •Erlang started in the mid-80s at Ericsson Computer Science Laboratories
- Needed a better way to program telephone switches for concurrency, fault tolerance, and hot upgrade
- •Erlang released as open source in 1998 [\(www.erlang.org\)](http://www.erlang.org)

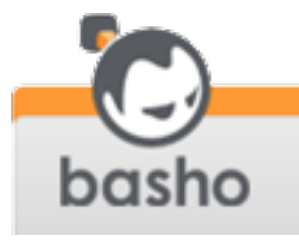

# Concurrency with Erlang

- A single Erlang VM instance can supports millions of processes
- The VM schedules these onto CPU cores
- •Processes communicate via message passing
- No locks, condition variables, etc. makes programming easier

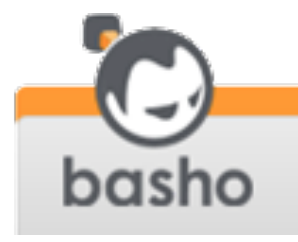

# Reliability with Erlang

- Apps typically consist of numerous Erlang processes (very lightweight threads)
- Some processes supervise others
- If a process dies, its supervisor can restart it
- "Let It Crash" philosophy
- Hot code loading for upgrades and fixes

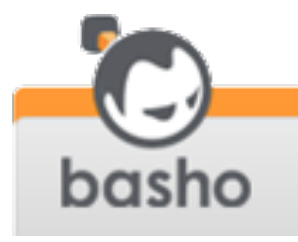

### Distribution with Erlang

- Messaging primitives the same whether in same VM or diferent VM, even across a network
- No "extra" packages or libraries needed for distribution, it's just built in

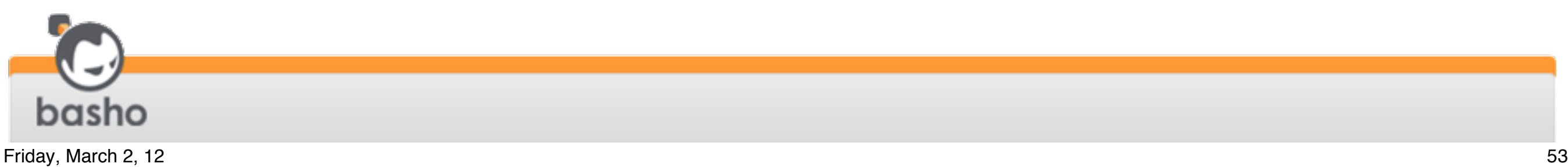

# Erlang Applications

- Erlang systems are composed of applications
- Erlang provides tools for creating and bundling applications, managing app dependencies
- Numerous apps can run within a single VM
- See rebar, an Erlang project build tool from Basho: [https://github.com/basho/](https://github.com/basho/rebar) [rebar](https://github.com/basho/rebar)

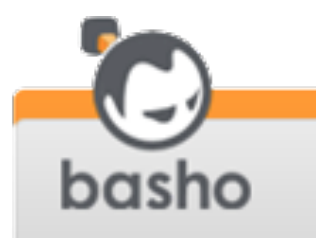

#### Thanks

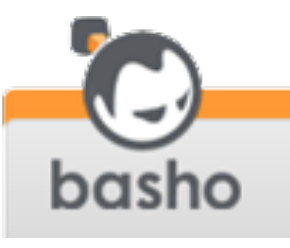

Friday, March 2, 12  $55$